## **Informatik 2 für Regenerative Energien Klausur vom 5. Juli 2013**

[Jörn Loviscach](mailto:jl@j3L7h.de)

Versionsstand: 13. Juli 2013, 18:12

This work is licensed under the Creative Commons Attribution-NonCommercial-ShareAlike 3.0 Germany License. To view a copy of this<br>license, visit<http://creativecommons.org/licenses/by-nc-sa/3.0/de/> or send a letter to Crea BY NC SA Francisco, California, 94105, USA.

*15 Punkte für die erste Aufgabe; 3 Punkte für alle weiteren Aufgaben. Mindestpunktzahl zum Bestehen: 15 Punkte. Hilfsmittel: maximal vier einseitig oder zwei beidseitig beschriftete DIN-A4-Spickzettel beliebigen Inhalts, möglichst selbst verfasst oder zusammengestellt; kein Skript, keine anderen Texte, kein Taschenrechner, kein Computer, kein Handy und Ähnliches.*

Name Vorname Matrikelnummer E-Mail-Adresse, falls nicht in ILIAS

1. Im C#-Programmlisting im Anhang sind 15 Fehler, darunter keine Tippfehler und höchstens ein Fehler pro Zeile. Stellen Sie eine Liste dieser Art mit allen Fehlern auf:

Zeile | korrekter Programmtext 123 public void foo()  $543$  int a = 42;

- 2. Mit dem (korrigierten) Code aus dem Anhang wird die Methode Test.Teste() ausgeführt. Welche Werte stehen in den Variablen r, z und c in den Zeilen 16 bis 18?
- 3. Am Anfang des Konstruktors von EMail soll eine Abfrage eingefügt werden, ob absender und empfänger ein @-Zeichen enthalten. Falls nein, soll eine Exception geworfen werden. Hinweis: Die Methode int IndexOf(char c) der Klasse string liefert die Position des ersten Vorkommens von c oder, falls es nicht vorkommt, −1.

4. Angenommen, man hätte in Test.Teste() noch eine Sammlung von EMails:

```
List<EMail> posteingang = ... // stammt irgendwo her
```
Nun soll bestimmt werden, wie viele Mails im posteingang *ungelesen* sind (angehängte Mails nicht mitgezählt). Formulieren Sie den nötigen Code aus, einschließlich der nötigen Änderungen an den (korrigierten) Klassen im Anhang der Klausur*c*<sup>1</sup> .

*c*1 *text added by jl*

5. Schreiben Sie eine Klasse Visitenkarte folgender Art: Sie erbt von Datenelement. Sie besitzt einen parameterlosen Konstruktor, der als Titel immer "Visitenkarte" benutzt. Sie liefert als Beschreibung "Visitenkarte" zurück. Sie liefert als Größe*c*<sup>2</sup> 42 zurück.

*c*2jl: Länge

6. Schreiben Sie C#-Klassen, die diesem UML-Diagramm entsprechen:

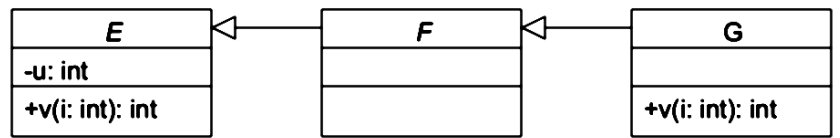

7. Eine Textdatei hat einen Aufbau wie den folgenden, mit beliebig vielen Zeilen:

42;13;"abc" 123;456;"defgh" 234;567;"ijklmn"

Schreiben Sie Stück C#-Code, das diese Datei namens "test.txt" einliest und die Summe der Zahlen in der Mitte der Zeilen berechnet, hier also 13 + 456 + 567. Hinweis: Benutzen Sie zum Beispiel string[] System.IO.File.ReadAllLines(string path), die statische Methode Parse von int und die Methode Split(';') von string. Letztere liefert die Teile der Zeichenkette, von einem Semikolon getrennt sind, als Array von Zeichenketten.

8. Welche Zahlen stehen nach Ausführung dieses C#-Programmfragments in den Variablen c, d und e? Geben Sie möglichst auch Zwischenschritte an, damit Ihr Gedankengang nachvollziehbar ist.

```
List<int> a = new List<int>();
a.Add(1);
a.Add(2);
a.Add(3);
Stack<List<int>> b = new Stack<List<int>>();
b.Push(a);
b.Push(a);
b.Push(new List<int>());
int c = a[2];
int d = b.Pop(). Count;
int e = b.Pop() [2];
```
Dieses Listing enthält 15 Fehler!

Dies soll ein Programm werden, das E-Mails und deren Anhänge (Attachments) verwaltet. Solche Anhänge können auch weitergeleitete E-Mails sein. Die Methode Teste macht die Handhabung der Klassen vor.

```
1 class Test
2 {
3 public static void Teste()
4 {
5 EMail e = new EMail ("Re: Anfrage", "ab@cd.com",
6 "ef@gh.de", "Tach!");7 byte [] d1 = new byte [100000]; // müsste man aus Bilddatei einlesen
         e. FügeAnhangHinzu (new Bilddatei ("Bestellung",
             Bilddatei.Bildtyp.JPG, d1));10 e . FügeAnhangHinzu (new EMail ( " Anfrage " , " ef@gh . de " ,
11 "ab@cd.com", "Hi!");
EMail f = (EMail) e.GibAnhang(1);13 byte [] d2 = new byte [100000]; // müsste man aus Bilddatei einlesen
14 f. FügeAnhangHinzu (new Bilddatei ("Angebot",
15 Bilddatei.Bildtyp.JPG, d2));
_{16} bool r = e. EntferneAnhang("Test");
17 int z = e. ZahlDerAnhänge();
18 int c = e. HoleGrößeInZeichen ();
19 }
20 }
21
22 abstract class Datenelement
23 {
_{24} string titel;
25 public string Titel
26 {
27 get { return titel; }
28 }
29
30 public Datenelement (string titel)
31 {
32 this titel = titel;
33 }
34
35 public static string HoleBeschreibung ();
36
37 public virtual int HoleGrößeInZeichen();
38 }
39
40 class EMail : Datenelement
41 {
42 string absender;
43 string empfänger;
_{44} DateTime erstellungsZeitpunkt;
45 string text;
46 bool gelesen;
```

```
List <Datenelement> anhänge = new Datenelement();
47
48public EMail(string titel, string absender,
49string empfänger, string text)
50: base (title)51\left\{ \right.52
             this absender = absender;
53this empfänger = empfänger;
54
             this.text = text;
55
             erstellung sZeitpunkt = DateTime.Now;\mathcal{E}5758public string HoleBeschreibung()
59
        \{60
             string resultat = Titel + " mit " + anhänge. Count + " Anhängen: ";
61bool istDerErste = true;69
             foreach (var item in anhänge)
63
             \{64if (!istDerErste);
65
                  \left\{ \right.resultat = resultat + ","67
                  \mathcal{F}68istDerErste = false;69resultat = resultat + item. HoleBeschreibung;
70
             \mathcal{E}71return resultat;
72\}73
74public override HoleGrößeInZeichen()
75
        \{76
             resultat = text.length;77foreach (var item in anhänge)
78\{70resultat += item.HoleGrößeInZeichen(resultat);
^{\circ}₹
\overline{81}return resultat;
82
        \}83
84
        public void FügeAnhangHinzu(Datenelement anhang)
85\{86Add(anhang):
87\}88
89
        public Datenelement GibAnhang(int i)
        \{91
             anh\left(\frac{1}{2}\right)\alpha\mathcal{E}93
94
        public bool EntferneAnhang(string titel)
95
        \{96
             Datenelement a = \text{anhänge.Find}(x \implies x \cdot \text{Titel} == \text{titel});97
```
 $\overline{4}$ 

```
_{98} if (a != null)
99 {
100 anhänge . Remove (a);
101 return true;
102 }
103 e l s e
104 {
105 return false;
106 }
107 }
108
109 public int ZahlDerAnhänge
110 {
111 get { return anhänge. Count; }
112 }
113
114 public string Text
115 {
116 get
117 {
118 gelesen = true;
119 return text;
120 }
121 }
122 }
123
124 class Bilddatei
125 {
126 public enum Bildtyp { JPG, PNG, GIF }
127 Bildtyp typ;
128 byte [] daten;
129
130 public Bilddatei(string titel, Bilddatei. Bildtyp typ, byte[] daten)
131 : base (daten)
132 {
133 this . typ = typ;
_{134} this . daten = daten;
135 }
136
137 public override string HoleBeschreibung ()
138 {
<sup>139</sup> // Die folgende Zeile ist korrekt: "JPG" usw. als string.
140 return Titel+"
("+System.Enum.GetName(typeof(Bildtyp),typ)+")";
141   }
142
143 public override int HoleGrößeInZeichen ()
144 \left\{145 return daten;
146   }
147 }
```
5